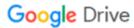

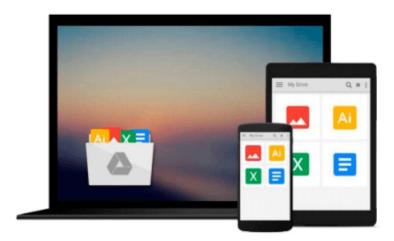

## Creating Dashboards with SAP BusinessObjects: The Comprehensive Guide to Xcelsius

Ray Li, Evan DeLodder

Download now

Click here if your download doesn"t start automatically

## Creating Dashboards with SAP BusinessObjects: The Comprehensive Guide to Xcelsius

Ray Li, Evan DeLodder

**Creating Dashboards with SAP BusinessObjects: The Comprehensive Guide to Xcelsius** Ray Li, Evan DeLodder

Impress your audience with **eye-catching, informative, and easy-to-navigate dashboards** with SAP BusinessObjects Dashboards (formerly known as Xcelsius)! In this book, you'll quickly learn the basics of building your own business intelligence dashboard and move on to customize your creations with themes, data connections, and other essential features.

- **1. SAP BusinessObjects Dashboards Basics** Build a strong foundation by understanding the features, options, themes, and commands at your disposal, and benefit from comprehensive examples and practical exercises.
- **2. Visualize the Process** Benefit from numerous screenshots that show how different features will look in a dashboard (and view them in color in the online version!).
- **3. Custom Options** Tailor and enhance your dashboard by using SDK tools, data connectivity with options like SAP Crystal Reports and SAP BusinessObjects Live Office, and both SAP and non-SAP tools.
- 4. Bonus Online Information
- **5. Updated and Revised for Release 4.0** Find all changes in the move to SAP BusinessObjects Dashboards 4.0, from small menu changes and what they mean, to new developments in location intelligence and more.

#### **Highlights:**

- Buttons, tools, and menus
- UI components
- Data connectivity
- Drill-down
- Dynamic visibility
- Location Intelligence
- SAP BusinessObjects Dashboards SDK
- Custom components

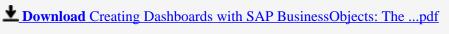

Read Online Creating Dashboards with SAP BusinessObjects: Th ...pdf

### Download and Read Free Online Creating Dashboards with SAP BusinessObjects: The Comprehensive Guide to Xcelsius Ray Li, Evan DeLodder

#### From reader reviews:

#### Alicia Gentry:

The book Creating Dashboards with SAP BusinessObjects: The Comprehensive Guide to Xcelsius can give more knowledge and also the precise product information about everything you want. So just why must we leave the best thing like a book Creating Dashboards with SAP BusinessObjects: The Comprehensive Guide to Xcelsius? Wide variety you have a different opinion about e-book. But one aim that book can give many details for us. It is absolutely proper. Right now, try to closer using your book. Knowledge or information that you take for that, you are able to give for each other; it is possible to share all of these. Book Creating Dashboards with SAP BusinessObjects: The Comprehensive Guide to Xcelsius has simple shape however, you know: it has great and big function for you. You can appearance the enormous world by wide open and read a reserve. So it is very wonderful.

#### **Clarence McKeever:**

As people who live in often the modest era should be upgrade about what going on or details even knowledge to make these people keep up with the era that is certainly always change and make progress. Some of you maybe can update themselves by looking at books. It is a good choice for you personally but the problems coming to you is you don't know what one you should start with. This Creating Dashboards with SAP BusinessObjects: The Comprehensive Guide to Xcelsius is our recommendation to help you keep up with the world. Why, since this book serves what you want and wish in this era.

#### **James Stevens:**

The feeling that you get from Creating Dashboards with SAP BusinessObjects: The Comprehensive Guide to Xcelsius is a more deep you searching the information that hide in the words the more you get serious about reading it. It does not mean that this book is hard to comprehend but Creating Dashboards with SAP BusinessObjects: The Comprehensive Guide to Xcelsius giving you excitement feeling of reading. The article writer conveys their point in a number of way that can be understood by anyone who read the item because the author of this book is well-known enough. That book also makes your current vocabulary increase well. Making it easy to understand then can go along, both in printed or e-book style are available. We advise you for having that Creating Dashboards with SAP BusinessObjects: The Comprehensive Guide to Xcelsius instantly.

#### Marilyn Fox:

The publication untitled Creating Dashboards with SAP BusinessObjects: The Comprehensive Guide to Xcelsius is the guide that recommended to you to learn. You can see the quality of the book content that will be shown to you actually. The language that creator use to explained their ideas are easily to understand. The writer was did a lot of analysis when write the book, hence the information that they share for you is absolutely accurate. You also can get the e-book of Creating Dashboards with SAP BusinessObjects: The

Comprehensive Guide to Xcelsius from the publisher to make you much more enjoy free time.

Download and Read Online Creating Dashboards with SAP BusinessObjects: The Comprehensive Guide to Xcelsius Ray Li, Evan DeLodder #4HYMOKRQGET

# Read Creating Dashboards with SAP BusinessObjects: The Comprehensive Guide to Xcelsius by Ray Li, Evan DeLodder for online ebook

Creating Dashboards with SAP BusinessObjects: The Comprehensive Guide to Xcelsius by Ray Li, Evan DeLodder Free PDF d0wnl0ad, audio books, books to read, good books to read, cheap books, good books, online books, books online, book reviews epub, read books online, books to read online, online library, greatbooks to read, PDF best books to read, top books to read Creating Dashboards with SAP BusinessObjects: The Comprehensive Guide to Xcelsius by Ray Li, Evan DeLodder books to read online.

## Online Creating Dashboards with SAP BusinessObjects: The Comprehensive Guide to Xcelsius by Ray Li, Evan DeLodder ebook PDF download

Creating Dashboards with SAP BusinessObjects: The Comprehensive Guide to Xcelsius by Ray Li, Evan DeLodder Doc

Creating Dashboards with SAP BusinessObjects: The Comprehensive Guide to Xcelsius by Ray Li, Evan DeLodder Mobipocket

Creating Dashboards with SAP BusinessObjects: The Comprehensive Guide to Xcelsius by Ray Li, Evan DeLodder EPub